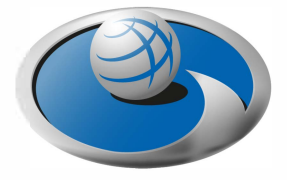

## *Standard Fase/*

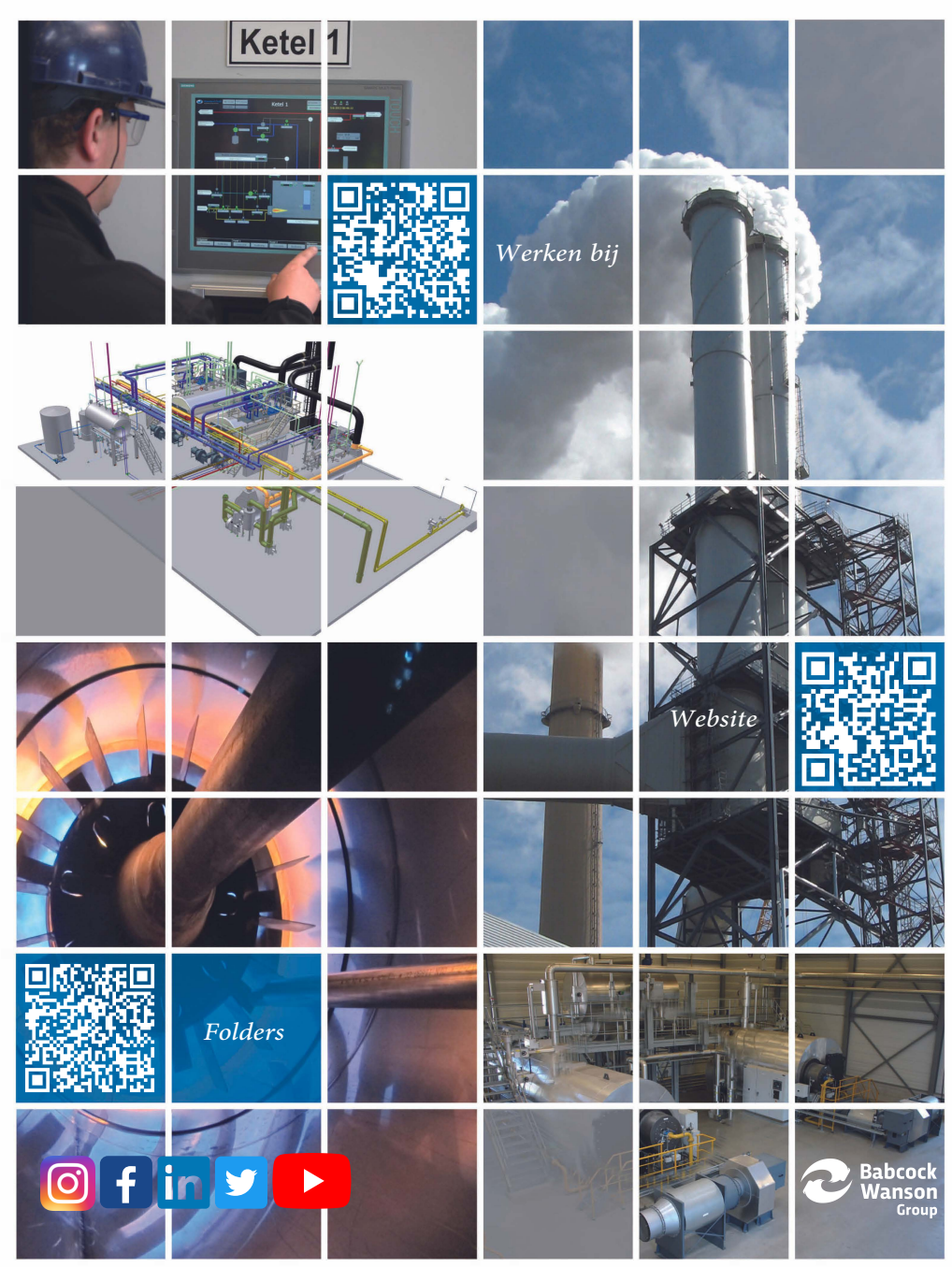